# Latest results of the G4 simulation

Ivan B ědaj ánek

#### Outline

• New features in G4 DIRC simulation

**• Physical processes and their influence on** background

• Peak 1 - Peak 2 ratio

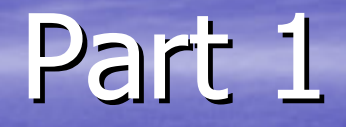

#### New features in G4 simulation

#### New features

 $\triangleright$  Choice of main parameters from batch  $file \Rightarrow called "messengers" in G4$  $\triangleright$  Choices have been added for: 1. Plotting of cherenkov photons and electrons 2. Beam position 3. Primary particle and its energy 4. Charge sharing –– on/off

## How these commands look in G4 batch file

 $\triangleright$  beam position /Dirc/beam/position 1  $\triangleright$  primary particle /particle/gun e - $\triangleright$  energy of entering particle /particle/energy 10 GeV  $\Box$  all options will be described in a manual

# Charge sharing

¾ When particle hits PMT between pads => When particle hits PMT between pads => charge sharing is created.

 $\triangleright$  Two hits are created in the nearest two pads.

 $\triangleright$  Time of second particle is generated within 200 ps window, pmt delay generated separately

 $\triangleright$  Cherenkov angle is the same ¾ Position efficiency is set to one Position efficiency is set to one

# Charge sharing

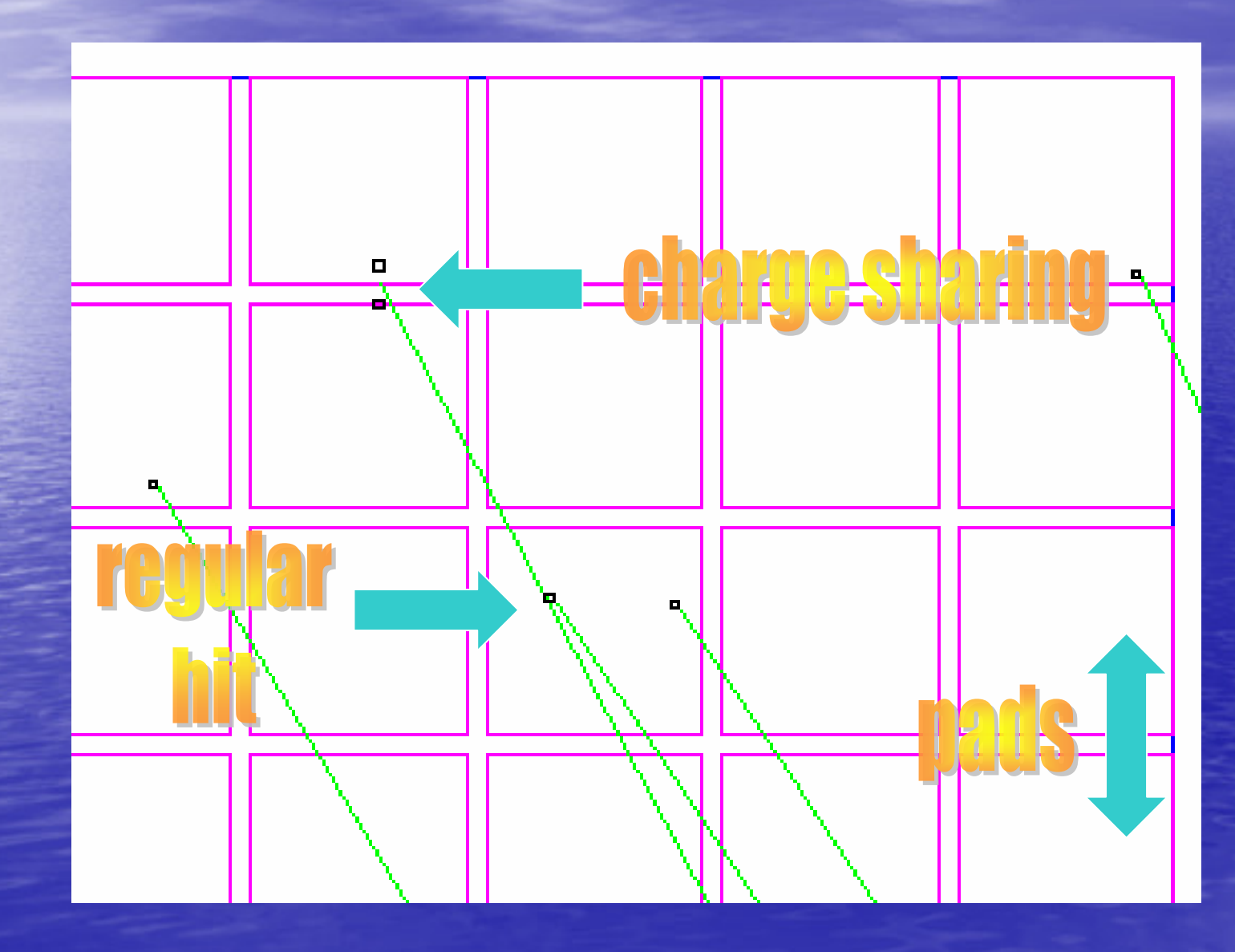

# Charge sharing (cont.)

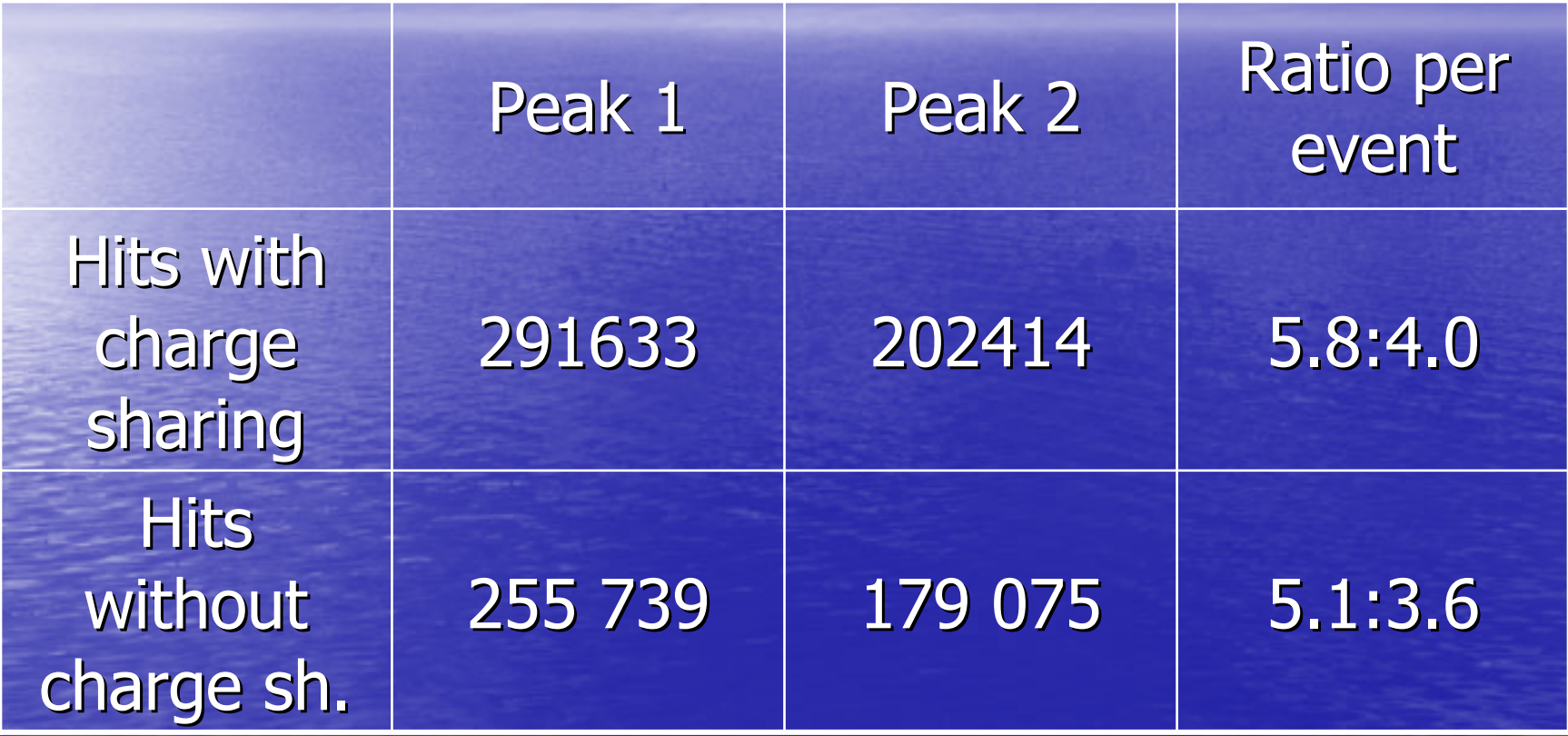

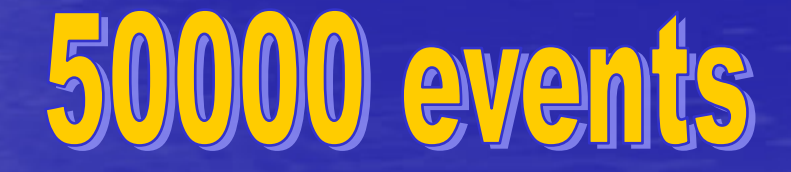

#### PMT smearing

• PMT smearing has been added according pictures

**• Different smearing for Hamamatsu and Burle PMTs** 

#### PMT smearing

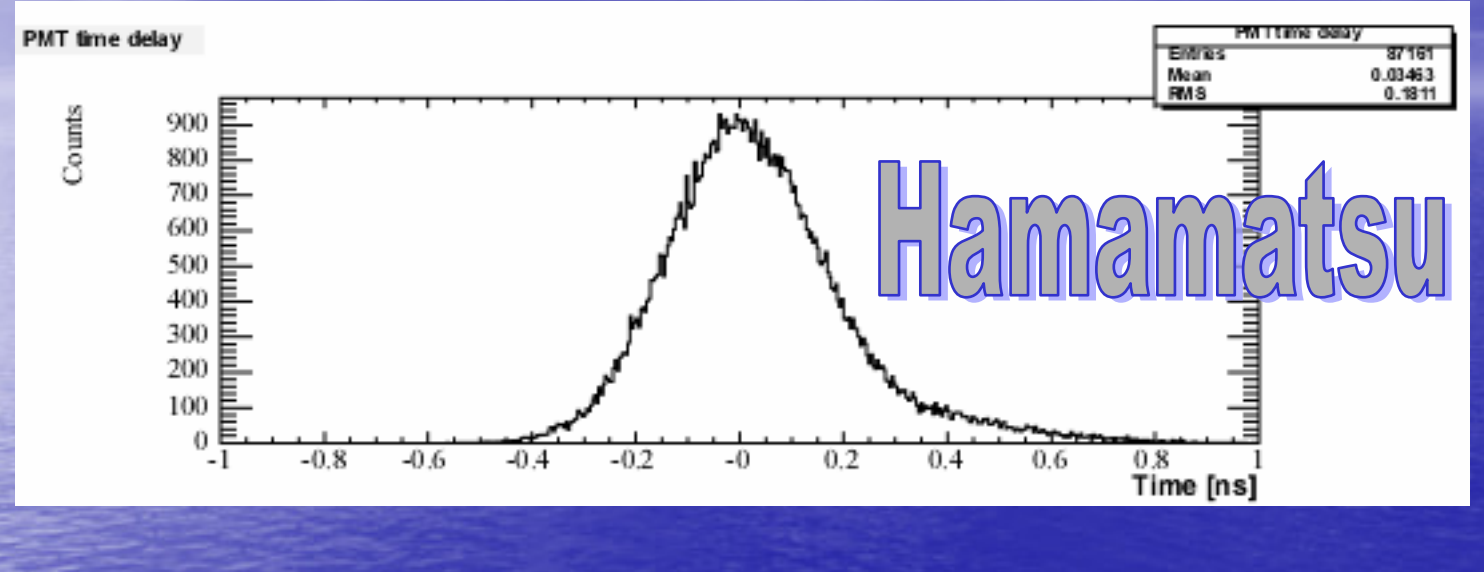

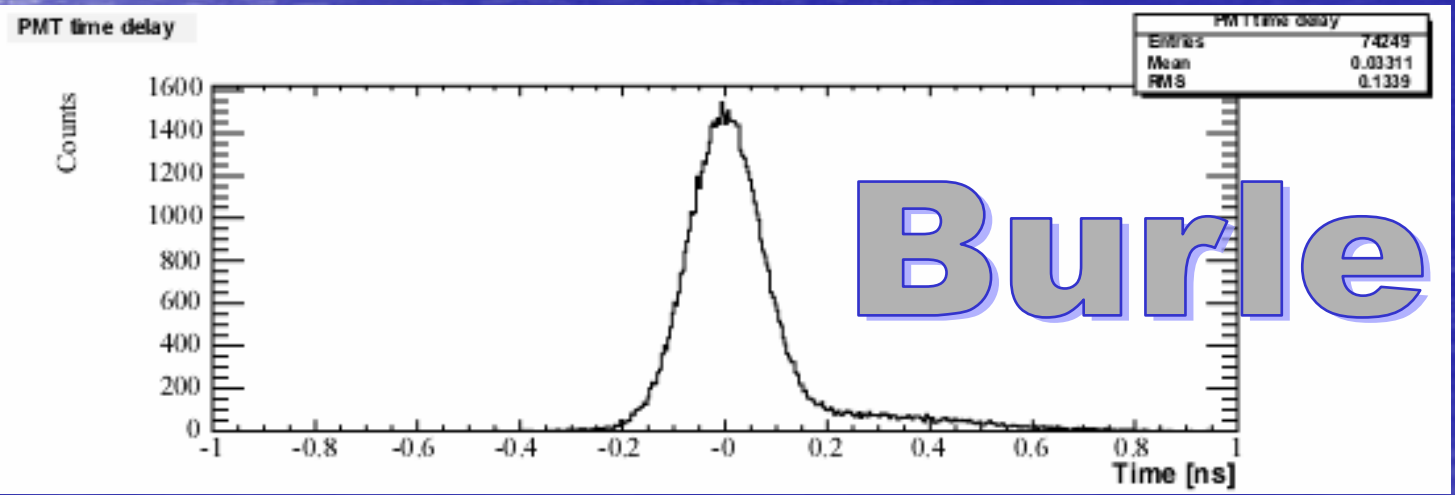

#### Part 2

#### Physical processes in G4 Physical processes in G4 simulation

#### Physics in G4 simulation Physics in G4 simulation

 $\triangleright$  Background in data is much higher than in G4 simulation  $\Rightarrow$  attempt to explain this discrepancy

¾ Two main processes have been studied: Two main processes have been studied: 1. Bremstrahlung 2. Multiple scattering

# Physics in G4 (continue) Physics in G4 (continue)

 $\triangleright$  First, I was interested only in photons which are generated by secondary electrons (I killed all photons generated by primary electrons)

## Physics in G4 (cont.)

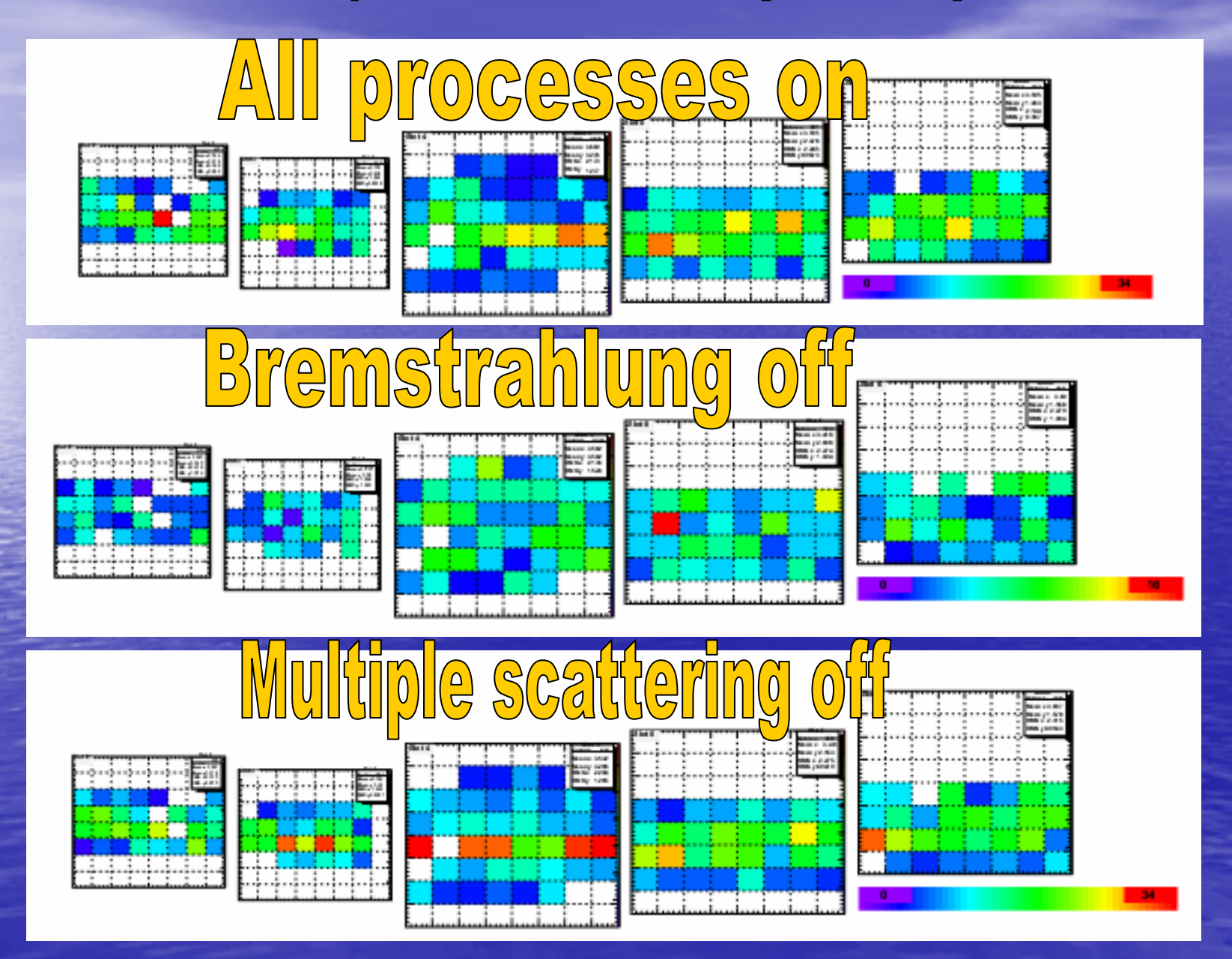

#### All photons · — all slots

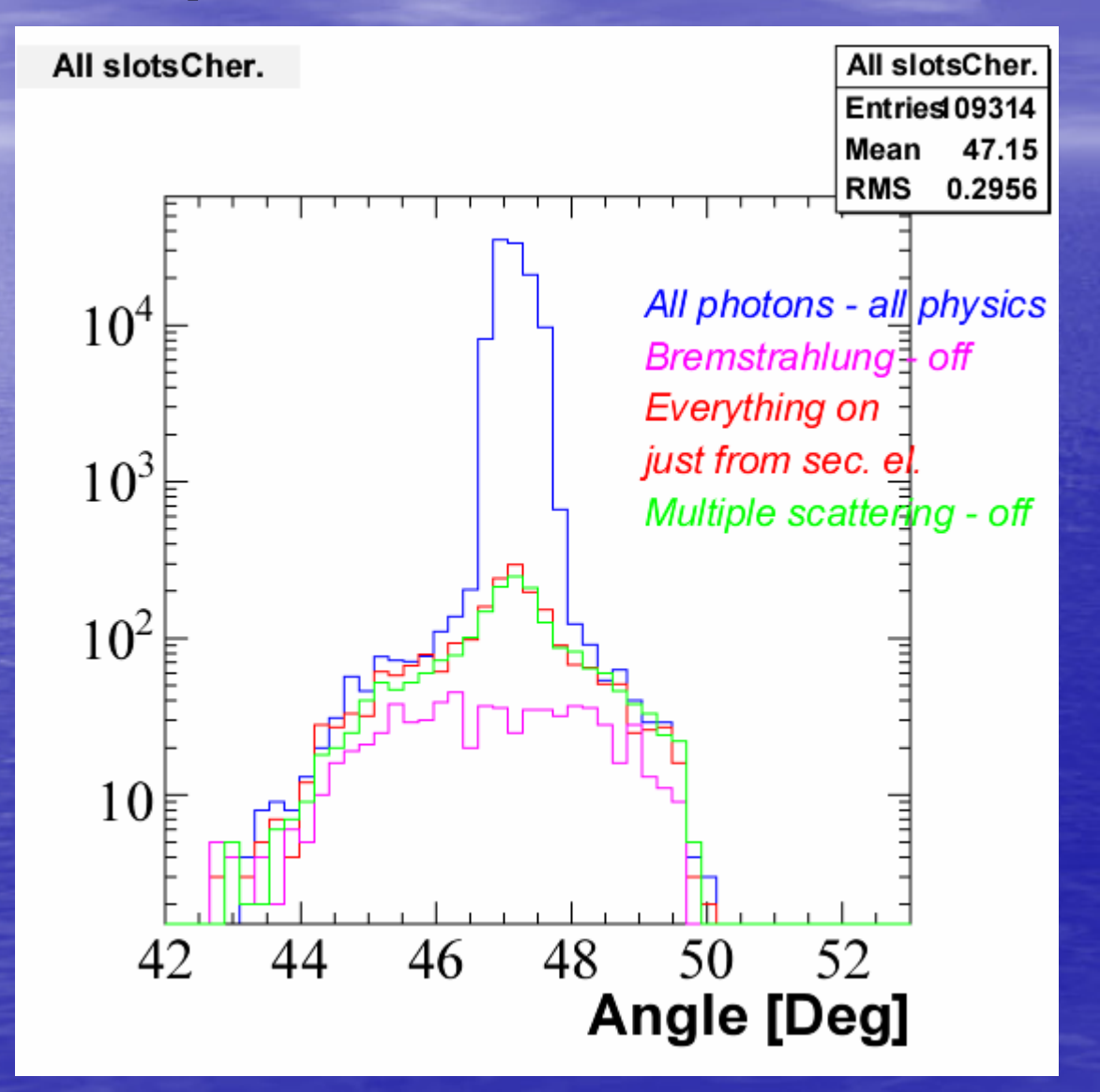

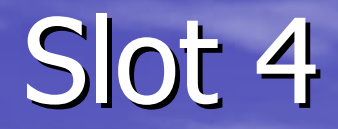

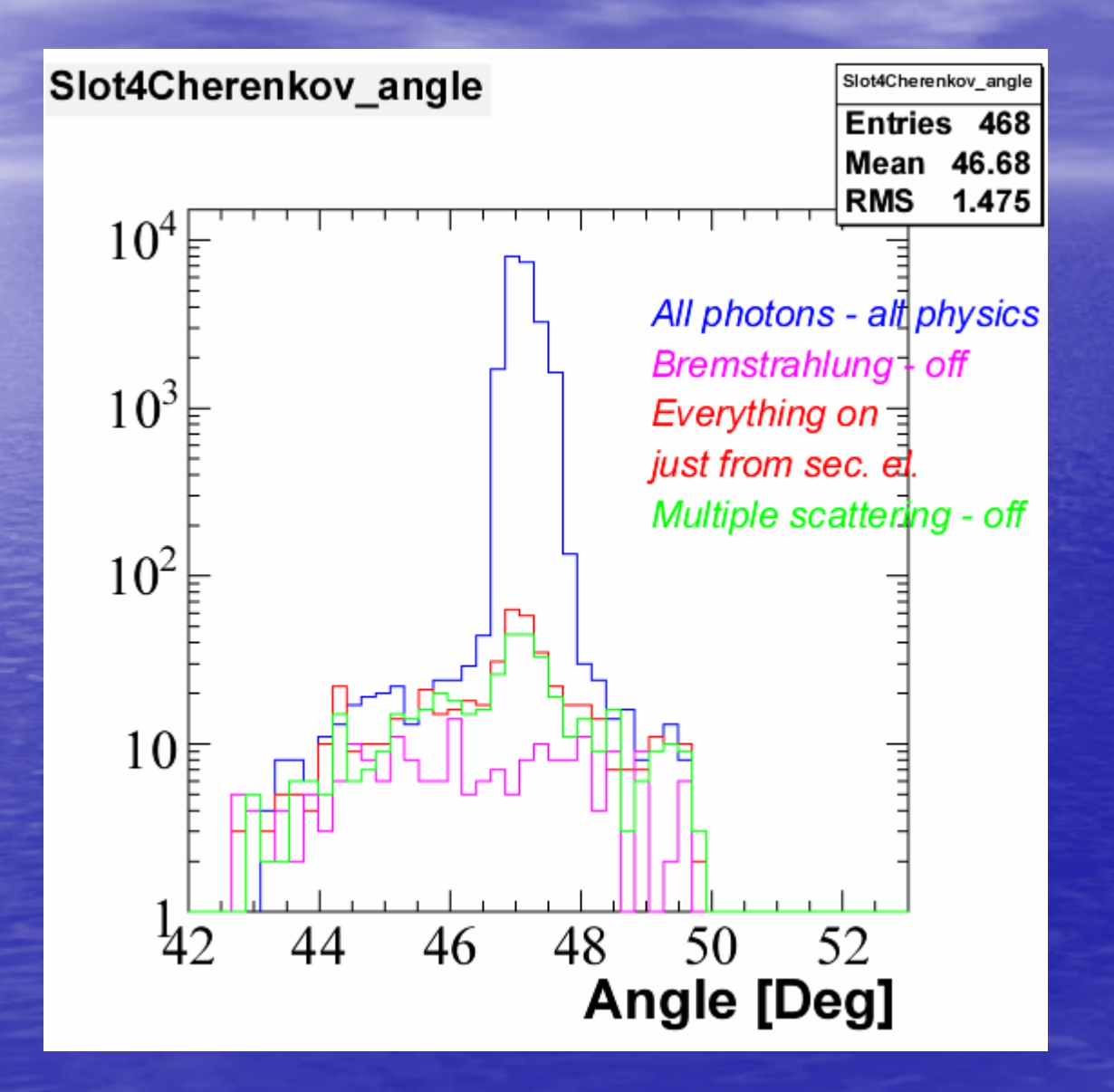

# Angle vs. energy of delta-elec.

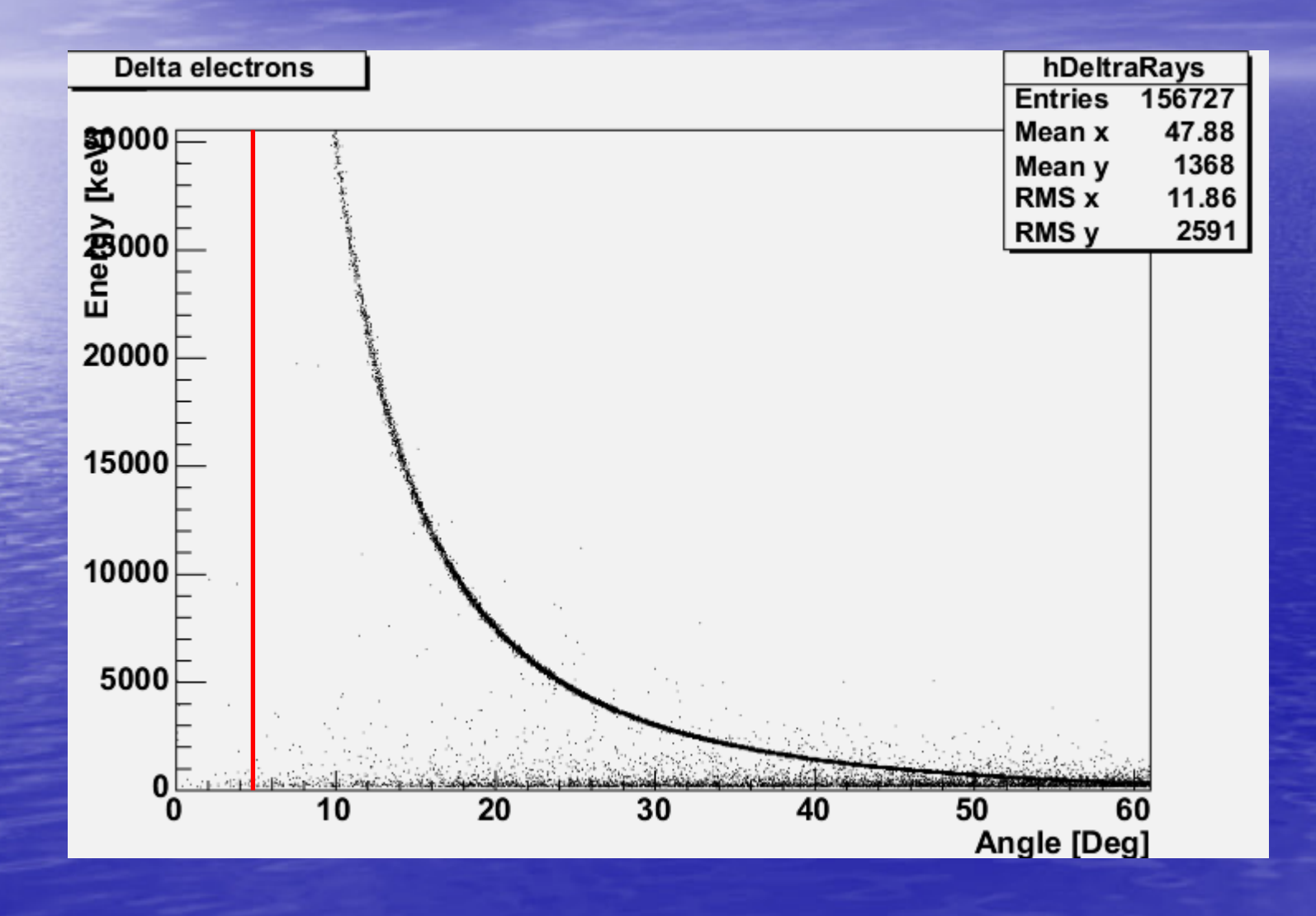

#### Conclusion

¾ bremstrahlung bremstrahlung – electrons produce photons mainly in the same direction as primary electron  $\triangleright$  multiple scattering –– electrons produce photons uniformly ¾ due to small acceptance of DIRC due to small acceptance of DIRC prototype (42-50 deg), most of photons produced by sec. electrons are not registered

#### Part 3

#### Peak  $1 -$  Peak 2 ratio

#### Peak 1 – Peak 2 ratio

¾ huge discrepancy between real data huge discrepancy between real data  $(2.1:1)$  and G4 simulation  $(1.3:1)$ presented last time by Joe

 $\triangleright$  Let me try to explain this discrepancy

## Peak 1 – Peak 2 ratio

¾ Differences between Peak 1 and Peak 2 Differences between Peak 1 and Peak 2 for 410 nm photon: 1. 4 layers of epotek – transmission -- for 410 nm photon – no attenuation 2. 400 (600) bounces  $-$  for 410 nm  $-$  p  $= 0.999700708 = > 0$ loss of 11.3% (16.4%)

3. Transmission through quartz (10 m difference) – 410 nm photon –  $p = .99729958$  per 1 m => loss of 2.7% 4. Reflection coefficient of the mirror at the end of the bar  $-$  410 nm photon  $$  $p = 0.94 \Rightarrow$  loss of 6%  $=$   $>$  Total loss of about 20% (25%) photons

## Ratio from G4 simulation

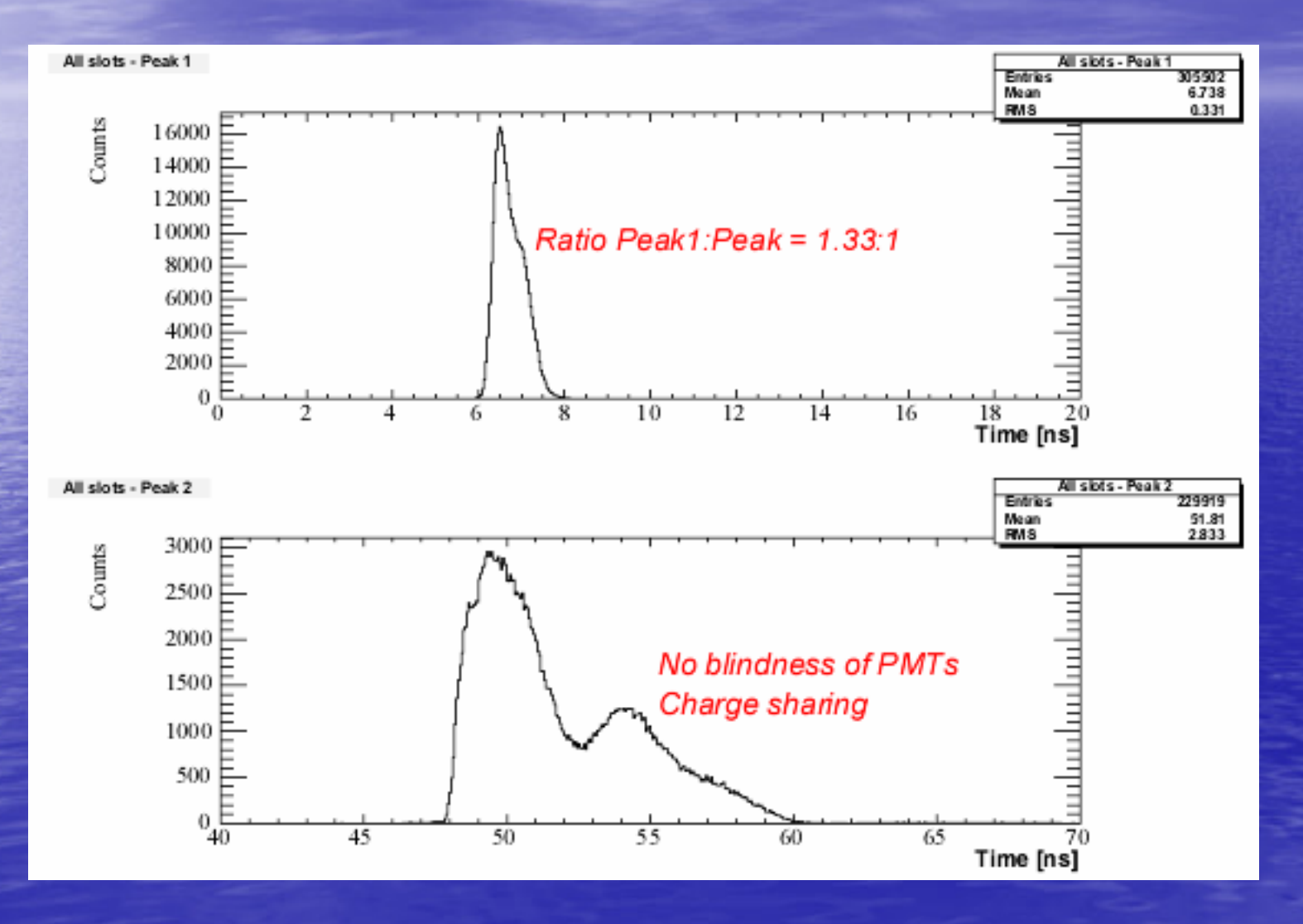

#### **Comparison**

 $\circ$  1.33 : 1 from the simulation

 $\bullet$  1.25 (1.33) : 1 from values which have been put into simulation

 $=$  > good agreement

#### Blindness of PMT' s

 $\triangleright$  I accept only first hit in a given pad  $\Rightarrow$  if two hits occur in one pad  $\equiv$  > hit from peak 1 is accepted

Note: charge sharing does not change Peak1 – Peak 2 ratio

# Blindness of PMT's (cont.)

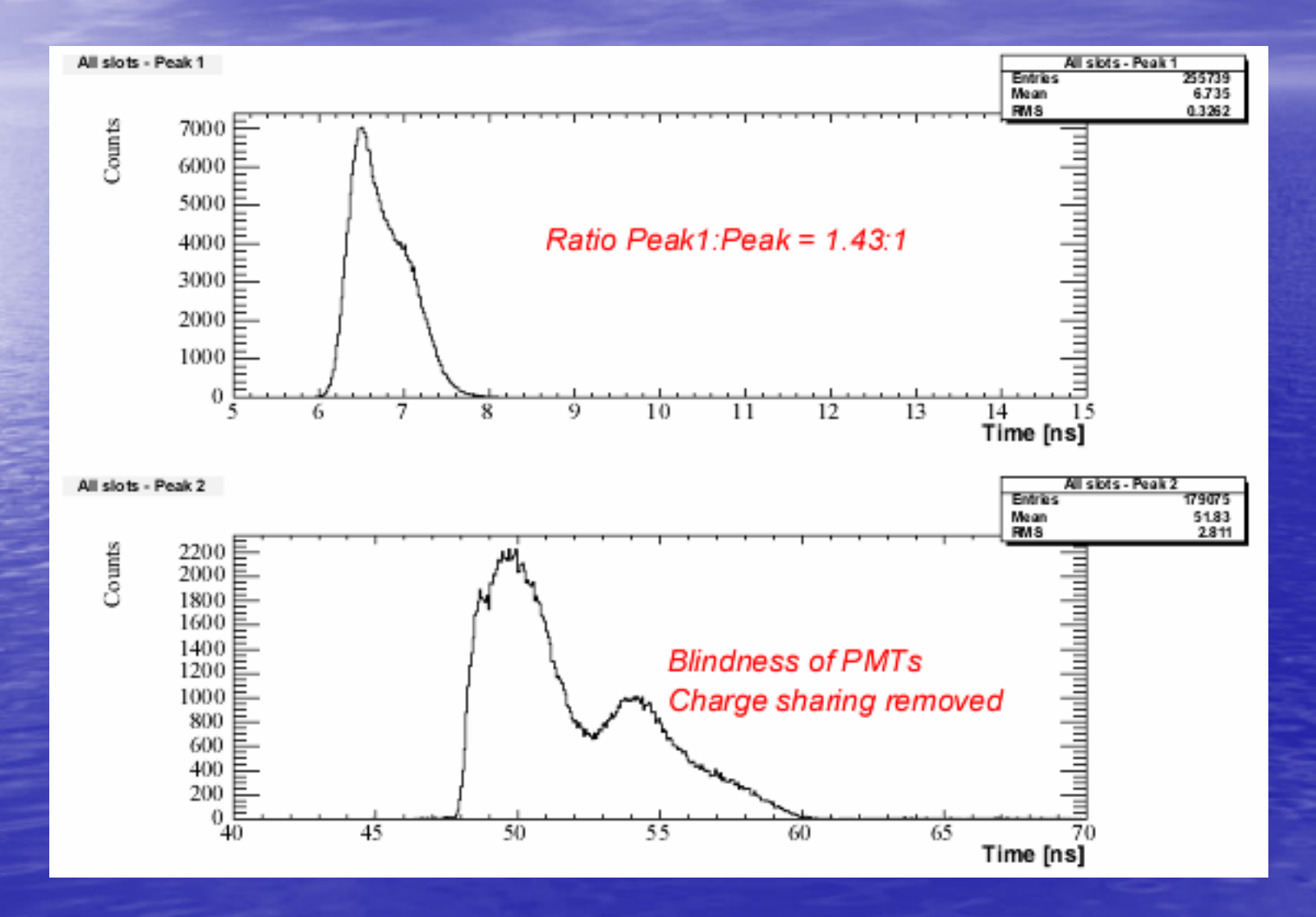

 $\triangleright$  The ratio from G4 simulation is still very low comparing to real data

 $\triangleright$  Nevertheless, bar is not perfect, and the edges are round with radius of 5 µm  $\Rightarrow$  let me kill all photons which bounced not far than 5  $\mu$ m from the edge

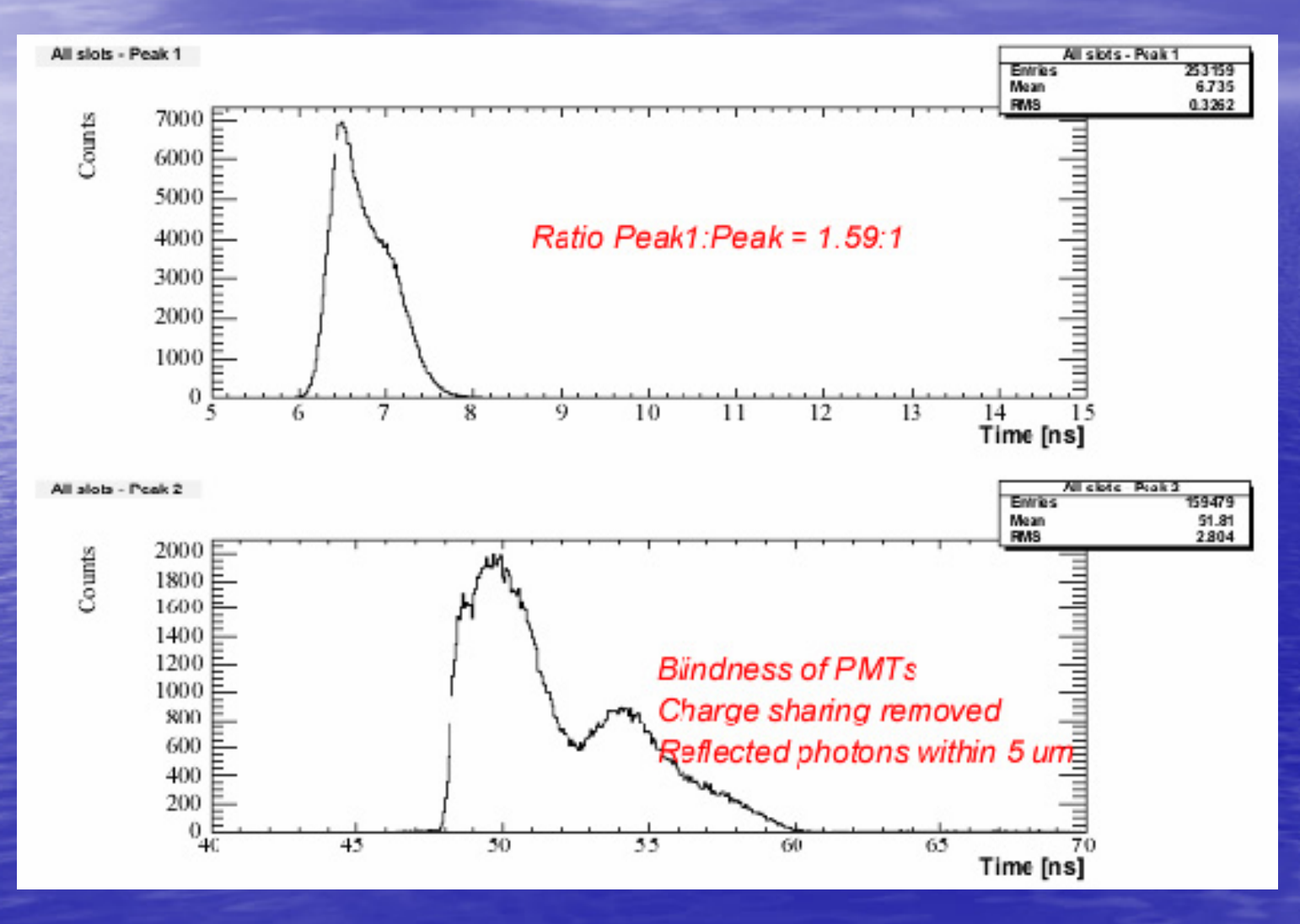

 $\triangleright$  still not satisfying ratio  $\triangleright$ so let me try to do last attempt – let me kill all photons which bounced less than 10 um far from the edge

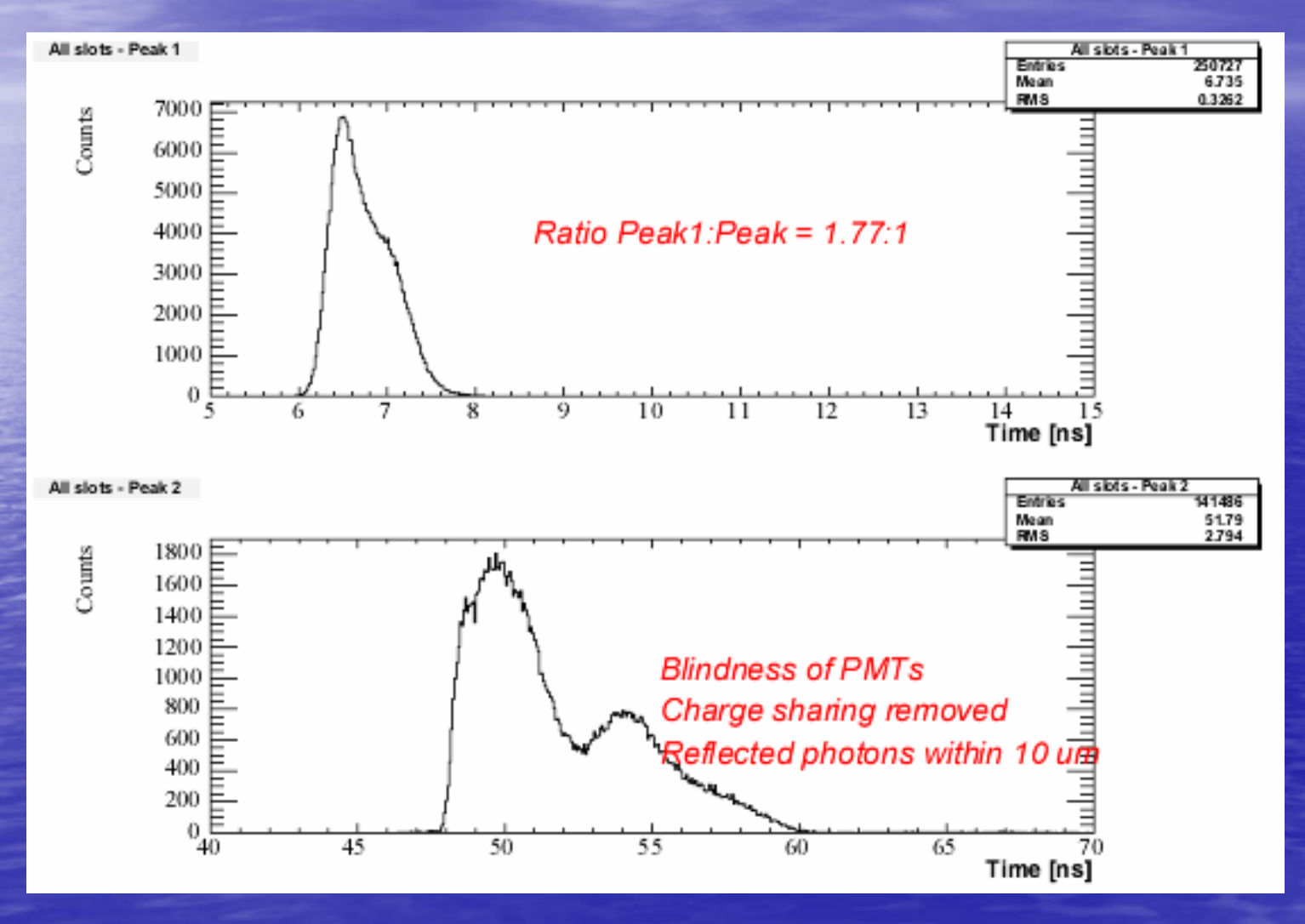

#### First conclusion

 $\triangleright$  Even with killing of photons which bounced not far than 10µm from the edge, the ratio is  $1.77:1 =$  > still very far from data ratio 2.1:1.  $\triangleright$  Not able to explain with current

knowledge  $\otimes$  => necessity to explore the different positions

# $Ratio 1 - Ratio 2 (cont.)$  $\triangleright$  Position  $1 - z$  = 59.6 cm – first bar  $\triangleright$  Position 3 – z = 161.21 cm – second bar  $\triangleright$  Position 5 – z = 262.89 cm – third bar

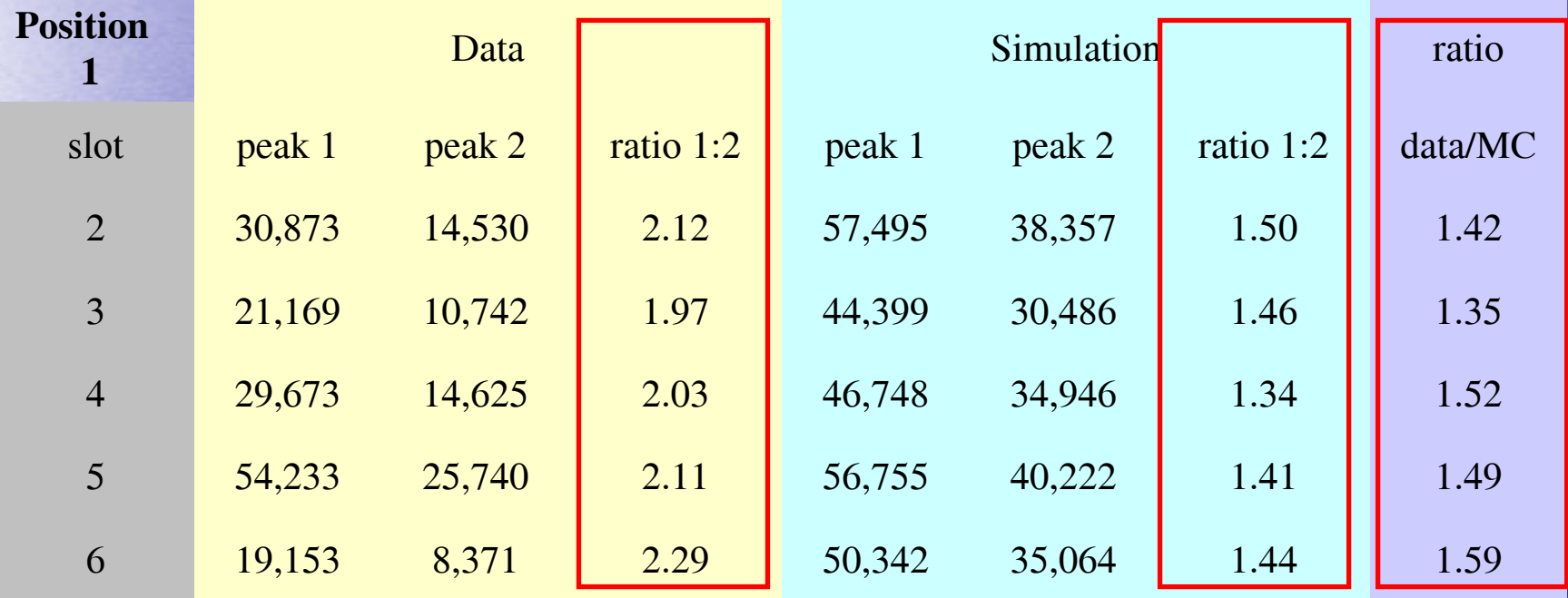

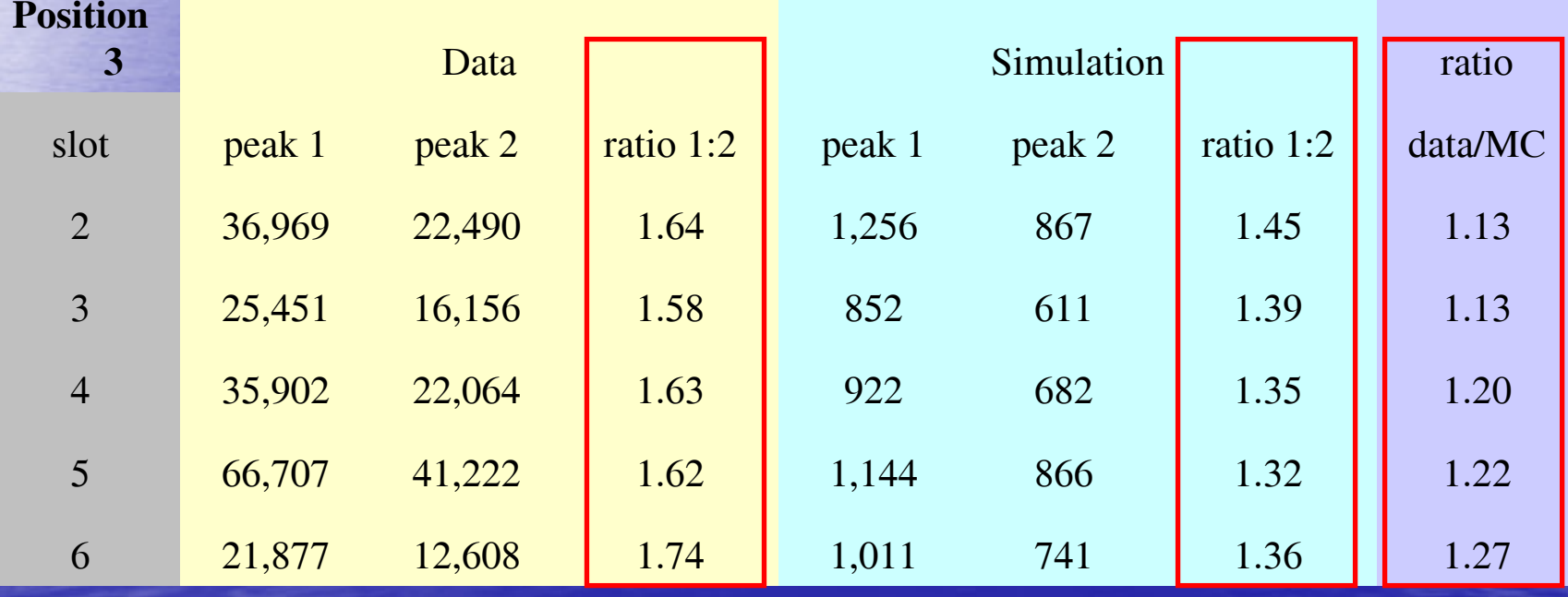

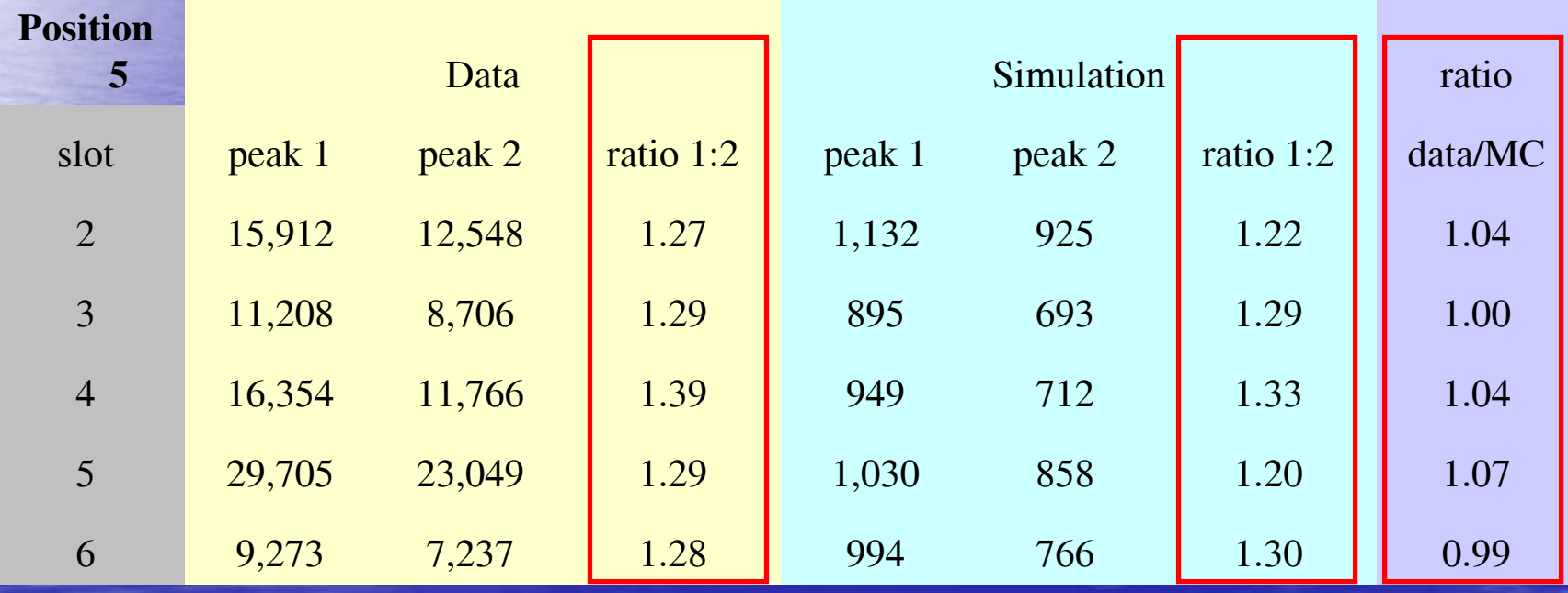

#### Conclusion

Position 1 (first bar) – the ratio doesn't<br>correspond at all (2.1:1 vs. 1.4:1 => data/MC =  $1.50$ )

 $\triangleright$  Position 3 (second bar) – the ratio is better,<br>  $\blacksquare$  however it still doesn't correspond (1.63:1 vs however it still doesn't correspond (1.63:1 vs.<br>1.38:1 => data/MC = 1.18)

Position 5 (third bar) – the ratio corresponds<br>quite well (1.30:1 vs. 1.26:1 => data/MC =<br> $1.03$ )